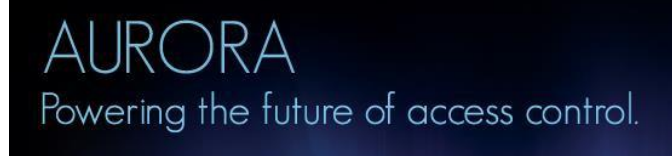

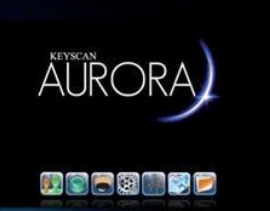

#### **Aurora Client – 1.0.17.0**

- Added a low battery warning to the System Health for current working sites. Clicking on text will run a report; View Hardware and Run Report permissions are required to run a report.
- Added E-Plex Gateway Information Report.
- Added an option to allow adding E-Plex Gateways and Routers to the Active Map Template Editor.
- Added backwards compatibility to allow Aurora to run multiple versions of software from 1.0.16.0 or newer.
- Added label to the Aurora Help/About screen to inform users if they are running different version of software as compared to the database version.
- Added label to the Aurora Help/About screen to show the current database location.
- Added communication bus report that is show when clicked on Communication Service Advisory, which appears if more than 15 access control units are on the same Communication bus. The User needs the permission of View Hardware to run this report. Reports shows only the sites that the user has access to and will indicate if the panels in question are on sites users does not have access to.
- Added ability to include only transactions that happened each day between the start and end times in the Transaction Report.
- Added selection of all similar Access Granted transactions if the Access Granted transaction is selected in the Event Setup.
- Added back into the software the ability to show Group Access when right-clicking on the credentials group.
- Added showing of Elevator Group Access (if any) when right-clicking on the credentials group.
- Added checking of duplicate site holiday dates for the holidays with different occurrence types.
- Added Site and Person Custom Unique Identifier fields for integrators (with the ability to give them names/labels and indicate if they are required).
- Added the ability to change ACU active status in the Access Control Unit Status.
- Added shortcut to the Help menu for Network Connections, Service Window, Device Manager Window, Event Viewer, Windows Firewall and Windows System Info.
- Added Default Credential Type to sites.
- Added the ability to filter by access control unit's status in Site Search Hardware Setup.
- Added access control unit's status column in Site Search Hardware Setup.
- Added pre-filtering of inactive access control units if the user clicks on Inactive Access Control Units button in System Health.
- Added localization of Action Report settings in the System Log Report.
- Added refreshing of the readers in Cumulative Hours Report when page is loaded.
- Added a forced site selection application setting for CMAC usage.
- Added the application setting that enables site notes that are displayed upon switching sites.
- Added a field to provide site notes in the Site Setup screen if the application is configured to use site notes.
- Added permission type in error message when the user tries to save user but does not have sufficient permissions.
- Added message if more than 2000 people are selected for the People In/Out Report.
- Added sorting of active maps in the Map menu.

## JRORA Powering the future of access control. **Deande**

- Added sorting of video devices by manufacturer and by name in the Video Integration menu.
- Added HIKVision Integration.
- Corrected issue with Assign Option Fields to Site. Assigned column now displays correctly.
- Corrected issue with Credentials, removed in memory credential row from deleted person during refresh. This will allow the user to add the same credential number by refreshing instead of restarting the application.
- Corrected issue with E-Plex not saving group access levels.
- Corrected issue with ECU status not saving when only the status was changed.
- Corrected issue when any of the Access Denied (other) type transactions were selected prior to selection of Access Denied, the addition of the Access Denied (other) type transactions failed, but the message is shown that the selected device already has this transaction.
- Corrected issue when all Access Denied transactions are selected and added to the grid view, but not marked as selected in the list of transactions.
- Corrected issue when adding the device transactions to the new, not yet saved event setup. Any device transactions that were added to the new event setup were not shown as selected in the list. The User could select already added transactions and would get the message that the device transaction already exists.
- Corrected issue in email action that failed to send an email if people are selected and selected device transactions are not related to people transactions.
- Corrected a problem in the Person Page that occurred when, after viewing a person (with a photo), that was then deleted by another user, when the Manage People screen was refreshed.
- Corrected an issue when searching by Group Name in the Person Last Seen Status.
- Corrected a missing window title when sending email from Mobile Credential screen.
- Corrected an issue where the image editor would close if selecting cancel on the open file dialog while you have already loaded an image.
- Corrected an issue that failed to maintain the image aspect ratio when adding images to card or map templates if they are too large to fit within the template boundaries.
- Corrected an issue of user having only view people permission not being able to exit Edit Person page.
- Corrected a problem that assigned newly registered Enterprise lockout licenses to hardware that already claimed a lockout license, which prevented users from adding new hardware to the system.
- Corrected a problem that failed to refresh the main image of the person after it had been edited.
- Corrected a problem that crashed in refreshing the Person page if the default photo for the person was deleted.
- Corrected a problem that failed to return the person's photos in a rare case where the default photo was not properly applied in the database.
- Corrected a problem in Group Setup that failed to show people in a group if the user had preferences for default search criteria configured and people didn't fall into that criteria.
- Corrected a problem that resulted in the person being marked as modified when a credential was removed during refresh or removed in a bulk delete operation.
- Corrected a problem on the Site Information screen that failed to detect changes to the site if the data provided was incorrect and the user was leaving the screen.
- Corrected a problem that crashed the application upon checking the trial period time for the software if a connection to the database could not be established.
- Corrected an issue when user is changed but the changes are not saved after clicking on Back button.

# AURORA Powering the future of access control.

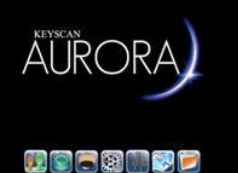

- Corrected a problem in the Door Control Unit setup screen that applied the View IOCB permissions to the Additional Settings tab instead of the IOCB setup tab.
- Corrected an issue with BLE credential from a 7900 lock.
- Corrected an issue when searching by Group Name in People In/Out Status.
- Corrected a problem that prevented the user from deleting schedules if they had no edit schedules permission.
- Corrected problems that would prevent the user from modifying a new schedule if they had permissions to add schedules but not edit schedules.
- Corrected an issue when a user without Edit Transaction Response permission attempts to clear all alarms in Transaction Response.
- Corrected a problem in managing schedules where a block of time would disappear after adding two blocks of time that had no start or end time set.
- Corrected a rare problem in managing schedules where an additional block was drawn for the same block of time.
- Corrected a problem managing schedules when adding or editing a block of time merged with another block of time that has no start/end time set that would result in an incorrectly resolved block of time.
- Corrected issue with trial period license.
- Changed how the E-Plex server processes commands when 2+ of the same user is logged in to send commands.
- Changed how E-Plex firmware is uploaded. All old firmware is deleted after each upload. Firmware should only be sent one at a time.
- Changed E-Plex firmware will only allow one file to be saved to the database at one time.
- Changed reset anti-pass back sent to all panels in the site of the selected transaction.
- Changed the bulk update screen to address a visibility problem with the Select All checkboxes.
- Modified Status Widget Removed scroll viewers from around items controls. This will allow the user to scroll while over the widgets. User had to be over the scrollbar to scroll before.
- Modified KONE integration screens are now hidden until a KONE panel is added to the Aurora software.
- Modified E-Plex information screens are now hidden until an E-Plex Door Group is added to the Aurora software.
- Modified KABA mode will auto generate PINs as PINs are required.
- Modified Status Text View Door Status Changed Trouble Status to Relay Status.
- Modified Status Text View E-Plex Door Status Removed Trouble Status Column.
- Modified Status Text View E-Plex Door Status Added Battery Status Column.
- Modified Status Text View E-Plex Door Status Added Signal Strength Column.
- Modified Status Text View IOCB Output Status Removed Trouble Status Column.
- Modified Status Text View Input Status Removed Trouble Status Column.
- Modified Status Text View Auxiliary Output Status Removed Trouble Status Column.
- Modified Status Text View Auxiliary Output Status Added Armed Status Column.
- Modified Status Text View Area Status Removed Status Column.
- Modified health warning for panels communication loop.
- Modified transaction reports to include Per Day Time Window option.
- Modified users when the application is configured to use CMAC settings such that Masters and Administrators can select multiple sites to work with and specify their preferred working sites as a user preference; however, User and Visitor Only user types cannot select multiple sites to work with and cannot specify preferred working sites in their user preference.
- Modified the Application Settings screen for better organization and visualization.
- Modified the sorting of sites in the Manage System User screen.

### **JRORA** Powering the future of access control.

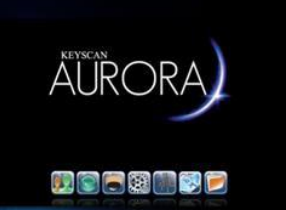

- Modified the sorting of sites in the site combo boxes, site grids and people grids throughout Aurora.
- Modified Salient to address different registry entry locations.
- Modified active directory users to allow Negotiate authenticated system users to log in to Aurora.
- Modified active directory users to record an information message into the windows event log if the identity is authenticated but doesn't meet our authentication requirements for troubleshooting reference.
- Improved speed on opening Site Selection and generating Transaction Reports.
- Improved database backup to show friendly message if backup is incomplete.
- Improved overall speed opening of Cumulative Hours Report.
- Improved overall speed of Door Access Summary Report.
- Improved overall speed of Door In / Out Summary Report.
- Improved the overall speed of searching for people which would be noticeable on the systems with a lot of sites and people.
- Improved the time it takes to exit the Person screen after adding a credential that was enrolled in many sites and choosing not to save changes.
- Removed legacy transactions that are not supported in Aurora Invalid Code.
- Removed Scroll Bars on Person and User screens and modifying lists for easier/better viewing.
- Updated the Aurora Help.
- Updated the help link in User Preferences Setup.
- In Person Reader Access Report, removed Site Description from the site grid to allow for the Person Information to be displayed without cutting out site names (person grid was not wide enough).
- Disabled Permission Is Web Enabled if the user does not have the permission to edit the other user.

#### **Aurora SDK**

- Added backwards compatibility to allow Aurora to run multiple versions of software from 1.0.16.0 or newer.
- Added the AuroraTransactionReport.RestrictTransactionsBetweenTimes property to indicate if the transactions returned are restricted to the times between the start time and the end time on each day the report is run for, or if the transactions returned are any transactions that occur between the start date/time and the end date/time provided.
- Added the AuroraPersonSearchCriteria.CustomPersonIdentifier property to provide a means for searching for people based on the value provided for their Custom Person Unique Identifier field. The Aurora application must be configured to use Custom Person Unique Identifiers before this criteria can be used to search for people.
- Added the AuroraPersonSearchCriteria.ExactMatchCustomPersonIdentifier property to indicate if Custom Person Unique Identifiers match the value provided as the AuroraPersonSearchCriteria.CustomPersonIdentifier property exactly or if they contain the value instead. The Aurora application must be configured to use Custom Person Unique Identifiers before this criteria can be used to search for people.
- Added the AuroraPerson.CustomUniqueIdentifier property to allow users to provide values for the person's Custom Unique Identifier. The Aurora application must be configured to use Custom Person Unique Identifiers before a value can be provided to this property. Also, if the Aurora application has been configured to use Custom Person Unique Identifiers, they may also be configured to be required when creating or updating people.
- Corrected a problem in the AuroraTransactionReport.RunReport method that failed to populate the IsAlarm property of the resulting AuroraTransactions.

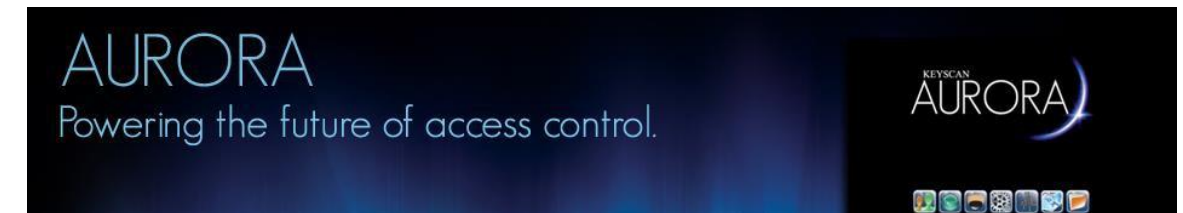

- Corrected a problem in the person search criteria that would throw a null reference error if a value was provided for the LastUpdatedEndDate but no value was provided for the LastUpdatedStartDate.
- Updated the AuroraPerson.Name property so that it returns the Custom Person Unique Identifier as part of the name if the custom identifier is configured to be displayed in the name.
- Updated the AuroraPerson.UpdatePersonDirect method so that it supports updating the person's Custom Person Unique Identifier property.
- Updated the AuroraPerson.CreatePersonDirect methods so that they support adding a person with a provided Custom Person Unique Identifier.
- Aurora images modified to support enhanced SDK functionality.
- Changes To The AuroraPerson Class:
	- o Added the AuroraPerson.CustomUniqueIdentifier property to allow users to provide values for the person's Custom Unique Identifier. The Aurora application must be configured to use Custom Person Unique Identifiers before a value can be provided to this property. Also, if the Aurora application has been configured to use Custom Person Unique Identifiers, they may also be configured to be required when creating or updating people.
	- o Updated the AuroraPerson.Name property so that it returns the Custom Person Unique Identifier as part of the name if the custom identifier is configured to be displayed in the name.
	- o Updated the AuroraPerson.UpdatePersonDirect method so that it supports updating the person's Custom Person Unique Identifier property.
	- o Updated the AuroraPerson.CreatePersonDirect methods so that they support adding a person with a provided Custom Person Unique Identifier.
	- o Updated the AuroraPerson.CreatePersonDirect methods so that they support adding a person with a provided image.
- Changes To The AuroraPerson Class:
	- o Corrected a problem in the AuroraTransactionReport.RunReport method that failed to populate the IsAlarm property of the resulting AuroraTransactions.
	- o Added the AuroraTransactionReport.RestrictTransactionsBetweenTimes property to indicate if the transactions returned are restricted to the times between the start time and the end time on each day the report is run for, or if the transactions returned are any transactions that occur between the start date/time and the end date/time provided.
- Changes To The AuroraPersonSearchCriteria Class:
	- Added the AuroraPersonSearchCriteria.CustomPersonIdentifier property to provide a means for searching for people based on the value provided for their Custom Person Unique Identifier field. The Aurora application has to be configured to use Custom Person Unique Identifiers before this criteria can be used to search for people.
	- o Added the AuroraPersonSearchCriteria.ExactMatchCustomPersonIdentifier property to indicate if Custom Person Unique Identifiers match the value provided as the AuroraPersonSearchCriteria.CustomPersonIdentifier property exactly or if they contain the value instead. The Aurora application must be configured to use Custom Person Unique Identifiers before this criteria can be used to search for people.
- Changes To The AuroraDoorControlUnit Class:
	- o Corrected a problem that would result in a RowNotInTableException when accessing a AuroraDoorControlUnits after logging off and then logging back in to the Aurora SDK.
	- Improved resource cleanup upon logging out for following classes:
		- AuroraAuxiliaryOutput
		- AuroraDoor

# Powering the future of access control.

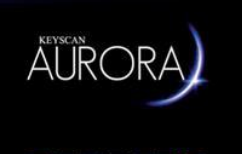

**Deande** 

#### ▪ AuroraDoorControlUnit

- AuroraDoorGroupAccessLevel
- AuroraElevatorBank
- AuroraElevatorControlUnit
- AuroraElevatorGroupAccessLevel
- **AuroraFloor**
- AuroraImage
- AuroraOptionalField
- AuroraReader
- **AuroraSchedule**
- AuroraScheduleSettingsBySite
- **AuroraSite**

#### **Aurora Migration Tool**

- Corrected an issue where elevator groups were being assigned 24HR access to all doors if the equivalent System VII door group # had 24HR access instead of No Access as they should have been assigned.
- Corrected an issue where CA150s were not migrating the single door properly.
- Corrected an issue where the features settings for dip switch panels were being read out of order.

#### **Aurora Web Client**

- Added backwards compatibility to allow Aurora to run multiple versions of software from 1.0.16.0 or newer.
- Added label to the Aurora Help/About screen to inform users if they are running different version of software as compared to the database version.
- Added support for Keyscan Mobile Credentials.
- Added an updating message to the attendees list on the Person screen when the page is fetching the list of visit attendees.
- Added support for using the Custom Person Unique Identifiers.
- Added support for displaying Custom Site Unique Identifiers in the name if the application is configured as such.
- Added layers to ensure that processing of Mobile BLE credentials is not done if the system is not configured to use Mobile Credentials and the user attempts to directly access functionally without using menus and options on the page.
- Corrected an issue with displaying the visit attendees' list on the Person screen when viewing the website with a mobile device.
- Corrected a spelling problem by replacing credential with credential mostly in HTML element names or IDs not visible to users.
- Corrected various issues, mainly when displaying person or visit information, that resulted in invalid HTML generation throughout the website.
- Corrected styling differences between adding visits and editing visits.
- Corrected an issue that caused the application to crash if a person who belongs to a visit, with more than one attendee, is deleted.

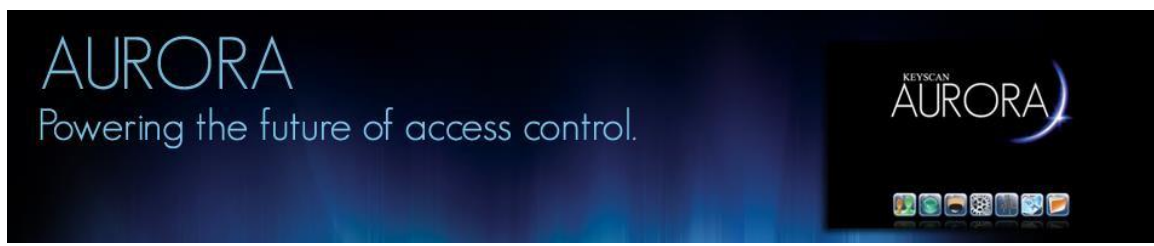

- Corrected issues using advanced filter in Hardware Setup screen.
- Corrected an issue that prevented transaction reports from filtering by selected access control units.
- Corrected an issue when clicking the Reset button on the transaction report page that initialized the transaction reports selected to time to be 11:59:59 instead of 23:59:59.
- Corrected an issue that would improperly display validation errors for transaction schedule filters as intrusion filter problems.
- Corrected an issue that failed to display visit status in the language the user is viewing the website in.
- Corrected a problem in the display mobile credential function that incorrectly checked to make sure the person had an email address which prevented it from being displayed on the screen.
- Corrected a problem in elevator status for securing, unsecuring and setting timed unlock for individual floors that would incorrectly display a message stating that the status shown may not be correct.
- Corrected a problem that prevented users from changing hardware status if the user had toggle device permissions but didn't have Run Reports or View Online Transaction permissions.
- Modified transaction reports on web client to more closely match desktop version.
- Modified the transaction report pages so that the user can indicate which report columns should be displayed.
- Modified the transaction report pages so that the user can specify up to 2 optional fields to be included for person-type transactions.
- Modified the transaction report pages so that the user can specify if to include report setting details in the report.
- Modified the transaction report options page so that the user can indicate if the report should only include transactions that happen each day between the start and end times provided.
- Modified the transaction report options page so that the user can provide intrusion area device filters.
- Modified the transaction report options page layout so that the transactions are moved into the tab control, and the device filters tab was renamed to other filters, and the reset button was moved to the left side of the screen.
- Modified the transaction report options page so that the user can now export the report as a PDF or CSV without having to run the report first to perform these actions.
- Modified the status controls to increase the wait-time when looking for a transaction that matches the status change performed to accommodate the time it takes to issue and detect status changes in the hardware. The user will have to wait a maximum of 7.5 seconds (originally 5 seconds) if no transaction was found for the device that the status changes was issued for.
- Modified the elevator floor status screen so that the menu to change the floor's status will appear when the user clicks anywhere on the floor status instead of having to click on the name of the floor.

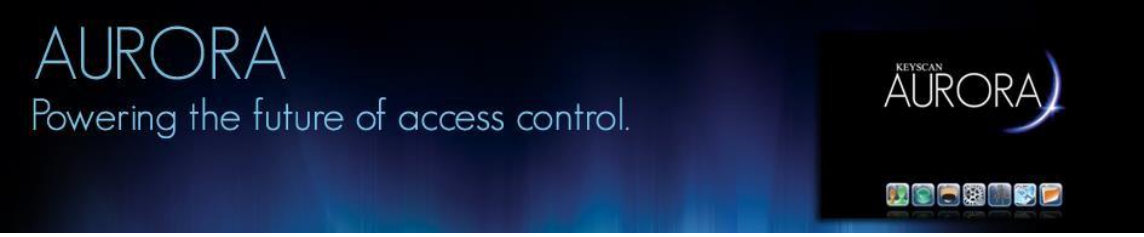

- Improved resources used by the web server after a report was run.
- Improved the time it takes to run a report.
- Aurora Web application no longer displays the Mobile BLE Credential type as an option if the system is not configured to use Mobile Credentials yet.
- Updated the Aurora Web help.

#### **Aurora Communications**

- Added backwards compatibility to allow Aurora to run multiple versions of software from 1.0.16.0 or newer.
- Improved overall communication package processing.
- Corrected issue with inactive panels coming back online when the same IP address is used in multiple sites.

#### **Aurora E-Plex Communications**

- Added support for UPD output.
- Changed the E-Plex status to unknown when put out of service.
- Corrected issue with E-Plex lockdown, was saying door was unlocked.
- Corrected issue when configure E-Plex gateway on a computer with multiple IP address.

#### **Aurora Ad Integration**

- Added Active Directory defined site enrollment.
- Added setting for custom Active Directory group to configure the synchronization.

#### **Aurora Database Maintenance**

• Added removal of person and credential settings by site for the deleted sites when removing all deleted.

#### **Aurora Baseclass Library**

- Corrected a problem when deleting an individual credential that would set the last update and last update by fields for all instead of for the one person that owns the credential.
- Corrected a problem that failed to show validation errors and save changes to credential site settings (groups and temporary settings) if the credential was added to a site and no other settings were supplied for the credential for the site.
- Corrected an issue when trying to add a new Event Setup.
- Improved the time it takes to create a new credential for a person who is enrolled in many sites.

#### **Aurora Agent**

• Added backwards compatibility to allow Aurora to run multiple versions of software from 1.0.16.0 or newer.

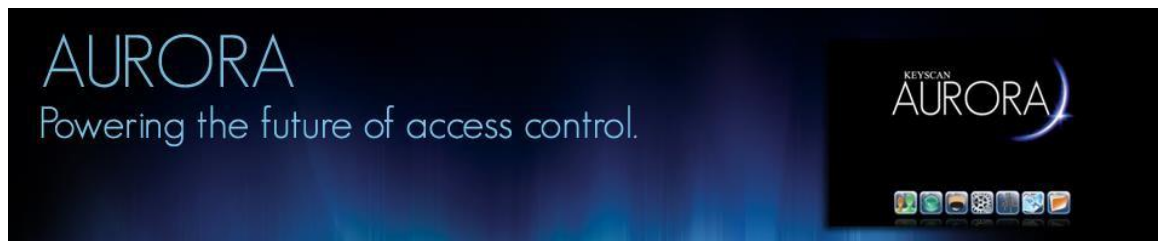

- Corrected AD Agent issue when group names included escaped characters.
- Modified midnight tasks to run at 10 minutes past midnight.
- Modified AD Agent Error log is written when AD User's given name and/or surname is empty.